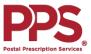

## Mail Order Quick Reference Guide

| Creating an Online<br>PPS Account<br>First you will need to create<br>your online account                                                                                                    | <ol> <li>Select "Register" from the upper right hand corner of the PPS website</li> <li>Enter your email address, create a password</li> <li>Select "Create Account"</li> </ol>                                                                                                    |
|----------------------------------------------------------------------------------------------------|----------------------------------------------------------------------------------------------------|
| Setting Up & Accessing<br>Patient Information<br>Once you have created your<br>online PPS account, you must<br>connect it to a patient profile<br>for either yourself or<br>someone you wish to manage       | <ol> <li>Once you have created your online PPS account, you will land on the "Add a Patient" page of the website         <ul> <li>New Patients - If you have not filled a prescription with PPS or The Kroger Family of Pharmacies, you will need to fill out a new patient request form by selecting "Request New Patient"             <ul></ul></li></ul></li></ol>                                                                                                    |
| Ordering New or<br>Transferred Prescriptions<br>Once you have added a<br>patient to your online PPS<br>account, it is easy to add new<br>prescriptions or transfer<br>prescriptions from another<br>pharmacy | <ol> <li>Select "Add a Prescription" from the left navigation menu and follow the on-screen steps for PPS to request a new prescription from your doctor or a transferred prescription from another pharmacy</li> <li>Your doctor can send a new prescription to PPS by electronic prescribing, fax, phone, or mail</li> <li>Or, if your doctor has given you a paper prescription, you should mail it to PPS at:         <ul> <li>PPS Prescription Services</li> <li>PO BOX 2718</li> <li>PORTLAND, OR 97208-2718</li> <li>* Generally, it takes about 3-5 business days for PPS to contact your prescriber or pharmacy to obtain your prescription(s). If you requested a fill of these prescriptions, they will be sent as soon as the prescriptions are received and filled.</li> </ul> </li> </ol> |
| Checking on Order Status<br>Once you have requested a<br>prescription, you can track<br>the delivery status using your<br>PPS prescription number<br>Opting into the Refill                                  | <ol> <li>Select "Prescription History" from the left navigation bar and look under "Recent Prescriptions" for a status or tracking number</li> <li>* Tracking numbers may appear up to 24 hours before tracking information is available on our carriers' websites</li> <li>** You can only check on an order status if you know your PPS prescription number (new members can call PPS to obtain their new prescription number(s), if you want to check your order status)</li> <li>Call PPS at (800) 552-6694 and tell them that you would like to opt-in to the refill reminder program</li> <li>You will need to tell the representative if you prefer text or email potifications</li> </ol>                                                                                                    |
| Reminder Program<br>Once you have a prescription<br>setup, you can call PPS to opt-<br>in for the refill reminder<br>program                                                                                 | <ol> <li>You will need to tell the representative if you prefer text or email notifications</li> <li>Once setup, you will receive a notification that includes the last 4 digits of the prescription(s) due to be refilled</li> <li>Call PPS at (800) 552-6694 or visit <u>ppsrx.com</u> to refill the prescription(s)</li> </ol>                                                                                                    |

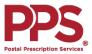

## Mail Order FAQs

| How do I reach PPS?                                                                                          | The PPS Customer Service Center can be reached at (800) 552-6694.                                                                                                    |
|----------------------------------------------------------------------------------------------------|----------------------------------------------------------------------------------------------------|
| What are PPS' hours?                                                                                         | Customer Service hours are Monday-Friday, 6am-6pm PST, and Saturday, 9am-2pm PST.                                                                                                    |
| Why should I create an online PPS account?                                                                   | An online account makes managing your prescriptions much easier! You can order refills, review convenient expense reports, and view prescription histories for yourself and others.                                                                                                    |
| What are my payment options?                                                                                 | PPS accepts MasterCard, Visa, Discover, American Express, personal checks, and money orders. If you are paying by check or money order, PPS must receive these forms of payment prior to shipping your order. You can add or update credit card information from your "Cart" when checking out. You may also contact PPS at (800) 552-6694 to update your billing information.                                                                                                    |
| How do I add or update<br>my credit card<br>information?                                                     | You can either contact PPS at (800) 552-6694 to update your billing information or you can add/update credit card information while checking<br>out. Once you have added refills to your cart and select "Checkout", there will be an option to "Add a New Credit Card" (under the "Billing<br>Information" section). You must include your name in the designated field when adding the credit card or the card will not process correctly and<br>you will receive an error message. You can only update your billing information from the cart if you are in the process of ordering a prescription. If<br>you do not have a registered prescription number, you will have to call PPS to add credit card information. |
| When will my<br>prescriptions be ready<br>to ship?                                                           | If you have remaining refills, your prescription will be ready for shipping within 24-48 hours. New, transferred, and prescriptions out of refills will require extra time to process, as PPS will need to contact your doctor or transferring pharmacy in order to verify your prescription information.                                                                                                    |
| What if I have an urgent<br>need for my medication<br>and can't wait for my<br>prescription to be<br>filled? | If you have an urgent need for your prescription refill for any reason, you can pay for expedited shipping. PPS may be able to transfer your prescription to a local pharmacy to be filled immediately, if you need it the same day. You can call PPS Customer Service at (800) 552-6694 and speak with a Customer Service Representative for additional help. Customer Service hours are Monday-Friday, 6am-6pm PST, and Saturday, 9am-2pm PST.                                                                                                    |
| Can I set up Online<br>Prescription<br>Management if I don't<br>have a prescription<br>number?               | You need a prescription number with PPS or The Kroger Family of Pharmacies to set up Online Prescription Management. Once you receive your first prescription from PPS, you can use the prescription number from the label to link the prescription to your profile, using the "Add Online Prescription Management" feature.                                                                                                    |
| Does PPS offer refill reminders?                                                                             | PPS does offer a refill reminder program. You can call PPS at (800) 552-6694 and tell the representative that you would like to opt-in for refill reminders. You will need to tell the representative if you prefer text or email notifications. Once setup, you will receive a notification that includes the last 4 digits of the prescription(s) due to be refilled and you will need to call PPS at (800) 552-6694 or visit <u>ppsrx.com</u> to refill the prescription(s).                                                                                                    |